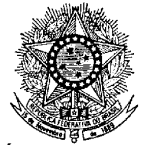

## MINISTÉRIO DO TURISMO SECRETARIA-EXECUTIVA SUBSECRETARIA DE PLANEJAMENTO, ORÇAMENTO E ADMINISTRAÇÃO COORDENAÇÃO-GERAL DE RECURSOS LOGÍSTICOS COORDENAÇÃO DE RECURSOS LOGÍSTICOS

**Processo nº 72031.000968/2014-930**

**Assunto: Questionamento Pregão Eletrônico 05/2014.**

Conforme questionamentos recebidos temos a esclarecer:

**Q1)** Referente a Planilha do PE nº 05/2014, quais são os itens que deve somar para obter o "valor total a ser lançado no comprasnet".

**R1) Exemplificamos** os cálculos para formação do valor a ser lançado no comprasnet:

(EDITAL REFIFICADO COM A INFORMAÇÃO ABAIXO)

## **PARA MAIOR COMPREENÇÃO DAS EMPRESAS INTERESSADAS EM PARTICIPAR DO PREGÃO 05/2014, EXEMPLIFICAMOS OS CÁLCULOS PARA FORMAÇÃO DO VALOR A SER LANÇADO NO COMPRASNET**

| Especificação                                    | Itens            | ___________<br>Descrição                                                   | Quantidade     | Medida         | Valor Unitário | Valor Global |
|--------------------------------------------------|------------------|----------------------------------------------------------------------------|----------------|----------------|----------------|--------------|
|                                                  |                  |                                                                            |                |                |                |              |
| 1. Espaço Físico                                 | 1.1              | Auditório/Sala de Trabalho para até 200 pessoas<br>mesa de reunião em "U". | $\mathbf{1}$   | Diária         |                |              |
|                                                  | 1.2              | <b>Sala Vip</b>                                                            | $\mathbf{1}$   | Diária         |                |              |
|                                                  | $\overline{1.3}$ | Salão para coffee-break/almoço                                             | $\mathbf{1}$   | <b>Diária</b>  |                |              |
|                                                  | 1.4              | Espaço para credenciamento                                                 | 1              | <b>Diária</b>  |                |              |
| 2. Móveis e Utensílios                           | 2.1              | Balcão de credenciamento dos conselheiros                                  | $\mathbf{1}$   | und            |                |              |
|                                                  | 2.2              | Cadeiras                                                                   | 200            | und            |                |              |
|                                                  | 2.3              | Tablado ou praticável                                                      | 4              | m2             |                |              |
|                                                  | 2.4              | Mesas para coffee-break                                                    | 6              | und            |                |              |
|                                                  | 2.5              | Toalhas de mesa do coffee-break                                            | 6              | und            |                |              |
|                                                  | 2.6              | Sofá três lugares                                                          | 1              | und            |                |              |
|                                                  | 2.7              | Sofá dois lugares                                                          | $\mathbf{1}$   | und            |                |              |
|                                                  | 2.8              | <b>Pranchões</b>                                                           | 35             | und            |                |              |
|                                                  | 2.9              | Toalhas de mesa para pranchões                                             | 35             | und            |                |              |
|                                                  | 2.10             | Tapete para sala vip                                                       | 6              | m <sub>2</sub> |                |              |
|                                                  | 2.11             | Mesa de centro                                                             | $\mathbf{1}$   | und            |                |              |
|                                                  | 2.12             | Bebedouro refrigerado para galão 20lts                                     | $\overline{2}$ | und            |                |              |
| 3. Equipamentos de som<br>/ informática / outros | $\overline{3.1}$ | Computador                                                                 | 3              | und            |                |              |
|                                                  | 3.2              | Estabilizador para micro                                                   | 3              | und            |                |              |
|                                                  | 3.3              | Impressora multifuncional                                                  | $\mathbf{1}$   | und            |                |              |
|                                                  | 3.4              | Cartucho para impressora                                                   | $\mathbf{1}$   | und            |                |              |
|                                                  | 3.5              | Ponto de internet                                                          | $\overline{2}$ | und            |                |              |
|                                                  | 3.6              | Cabos VGA blindado                                                         | 3              | und            |                |              |
|                                                  | $\overline{3.7}$ | Mesa de som 16 canais com amplificador                                     | $\mathbf{1}$   | und            |                |              |
|                                                  | 3.8              | Tela de projeção                                                           | $\mathbf{1}$   | und            |                |              |
|                                                  | 3.9              | Equipamentos/profissionais de sonorização                                  | $\mathbf{1}$   | und            |                |              |
|                                                  | 3.10             | Caixa acústica                                                             | 3              | und            |                |              |
|                                                  | 3.11             | CD, DVD                                                                    | 3              | und            |                |              |
|                                                  | 3.12             | <b>Microfone gooseneck</b>                                                 | 30             | und            |                |              |

**ANEXO III DO EDITAL MODELO DE PLANILHA DE PROPOSTA DE PREÇOS** 

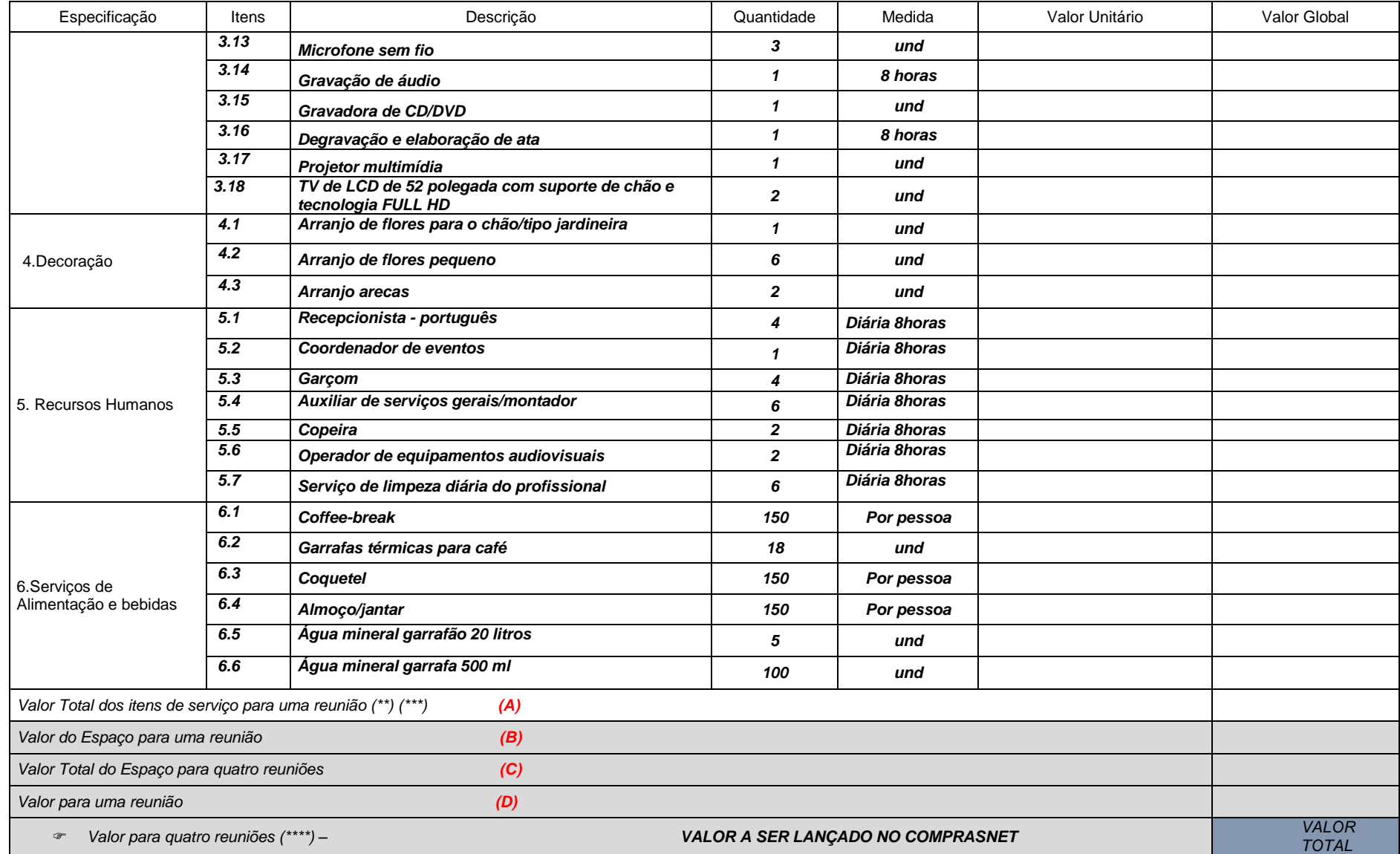

*(\*\*) A depender da reunião, nem todos os itens serão demandados para contratação.*

*(\*\*\*) Não serão aceitos lances com os valores maiores que os estimados para cada item (itens cotados) da planilha orçamentária, nem tão pouco maior que o total estimado para o objeto.*

*(\*\*\*\*) Após os lances os valores serão realinhados linearmente.*

## **EXEMPLIFICANDO OS CÁLCULOS PARA FORMAÇÃO DO VALORE A SER LANÇADO NO COMPRASNET**

**(A) VALOR TOTAL DOS ITENS PARA UMA REUNIÃO CONFORME PLANILHA;**

**(B) VALOR DO ESPAÇO PARA UMA REUNIÃO**

**(A) + (B) = (D)** 

- **(D) = VALOR TOTAL PARA UMA REUNIÃO**
- **(D) X (4) = VALOR TOTAL PARA QUATRO REUNIÕES (VALOR A SER LANÇADO NO COMPRASNET)**

## **(C) = VALOR TOTAL DA LOCAÇÃO DE QUATRO ESPAÇOS (VALOR SOMENTE PARA CONHECIMENTO)**

**A PLANILHA DO ANEXO III DEVERÁ SER APRESENTADA COMPLETA APÓS A ETAPA DE LANCES (QUANDO SOLICITADO PELO PREGOEIRO)**

**Q2)** Total dos itens de serviços devo somar de que item até qual item para obter o valor correto?

**R2)** Na planilha do Anexo III do Edital:

– total de itens de serviços para uma reunião **(A)** deverá ser igual ao somatório dos itens 2.1 a 6.6;

- total do espaço para uma reunião **(B)**, deverá ser igual ao somatório dos itens 1.1 a 1.4.

**Q3)** É necessário mandar desta forma na planilha da proposta, ou posso mandar na planilha da proposta os valores de cada item e no final o valor total que será igual o do comprasnet?

**R3)** A Planilha do Anexo III deverá ser preenchida para compor o valor final (valor total para quatro reuniões – **D x 4**), valor este que deverá ser lançado no comprasnet para início dos lances.

Após os lances a planilha deverá ser ajustada linearmente em todos seus itens e encaminhada quando solicitada pelo pregoeiro, conforme item 9 do EDITAL.

Brasília-DF, 08 de maio de 2014.

Atenciosamente

**JOSÉ REINALDO RODRIGUES DE FREITAS** Pregoeiro